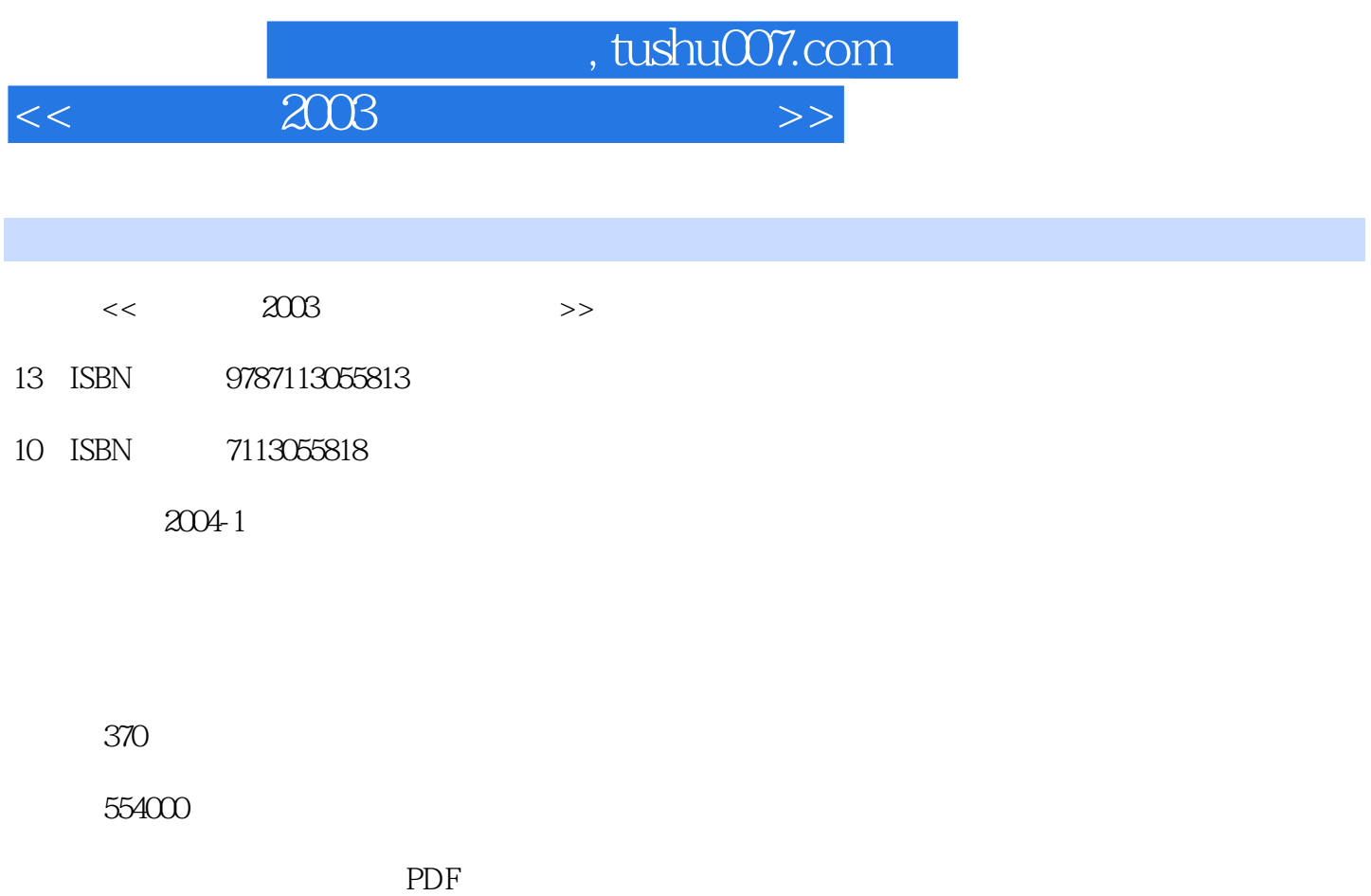

更多资源请访问:http://www.tushu007.com

 $,$  tushu007.com  $<<$  2003  $>>$ 

 $,$  tushu007.com

## $<<$  2003  $>>$

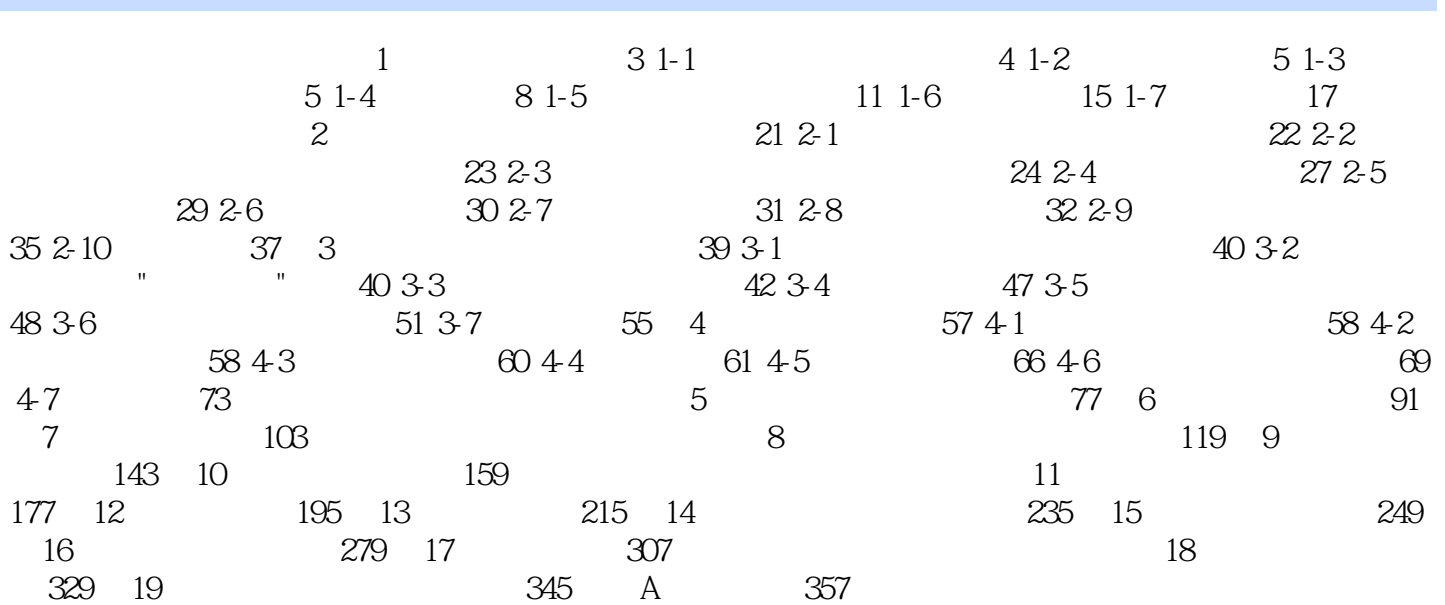

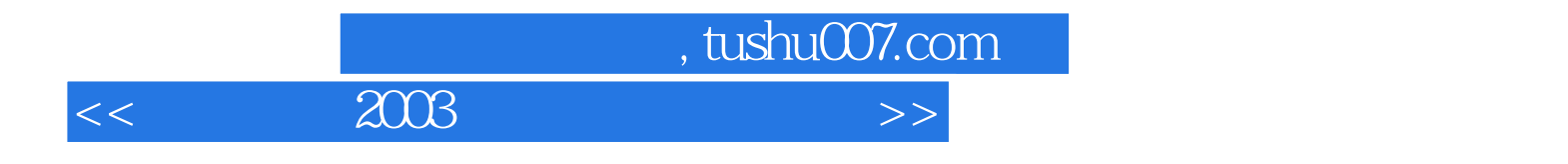

本站所提供下载的PDF图书仅提供预览和简介,请支持正版图书。

更多资源请访问:http://www.tushu007.com